## **INFORMATIVO COMO IDENTIFICAR TARIFA OPERADOR**

**Tarifa de Operadora só pode ser reservada e emitida, obrigatoriamente com alguma parte terrestre ( hospedagem, serviços ou aluguel de carro) e tem influência direta no % de comissionamento da agência, conforme acordo com a NEWIT.**

Para identificar uma TARIFA OPERADORA no portal de reservas NEWIT, basta observar a apresentação do ícone com APERTO DE MÃOS, nas opções de voos apresentadas.

Caso não seja apresentado este ícone, considere como sendo TARIFA PÚBLICA , que pode ser vendida sem a necessidade da parte terrestre.

Veja exemplo nas imagens abaixo, em caso de duvidas, falem com nossa equipe.

Sucesso e ótimas vendas

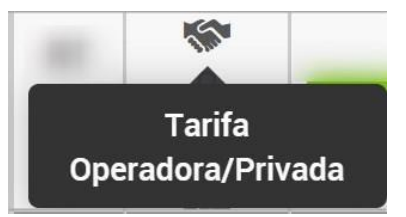

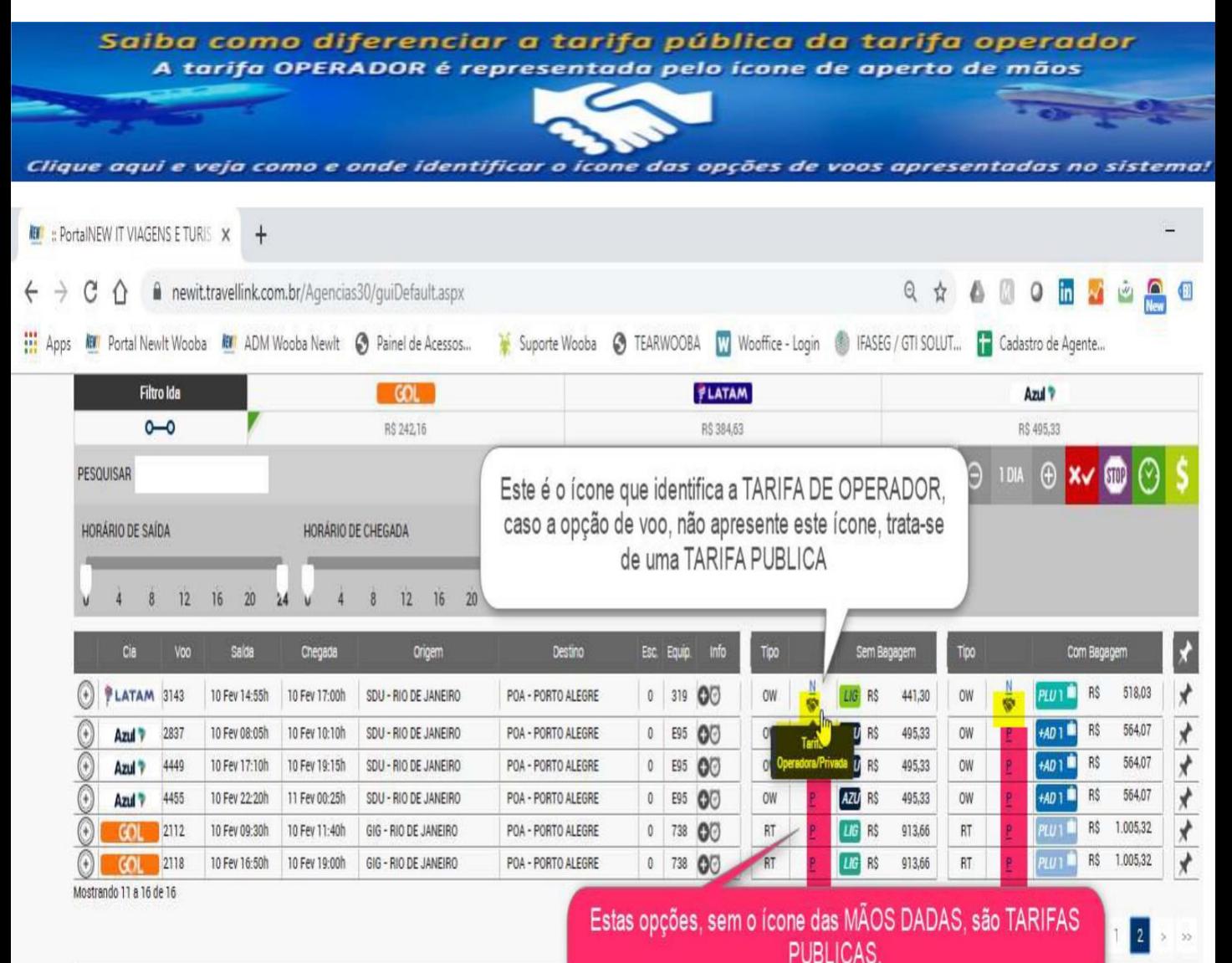